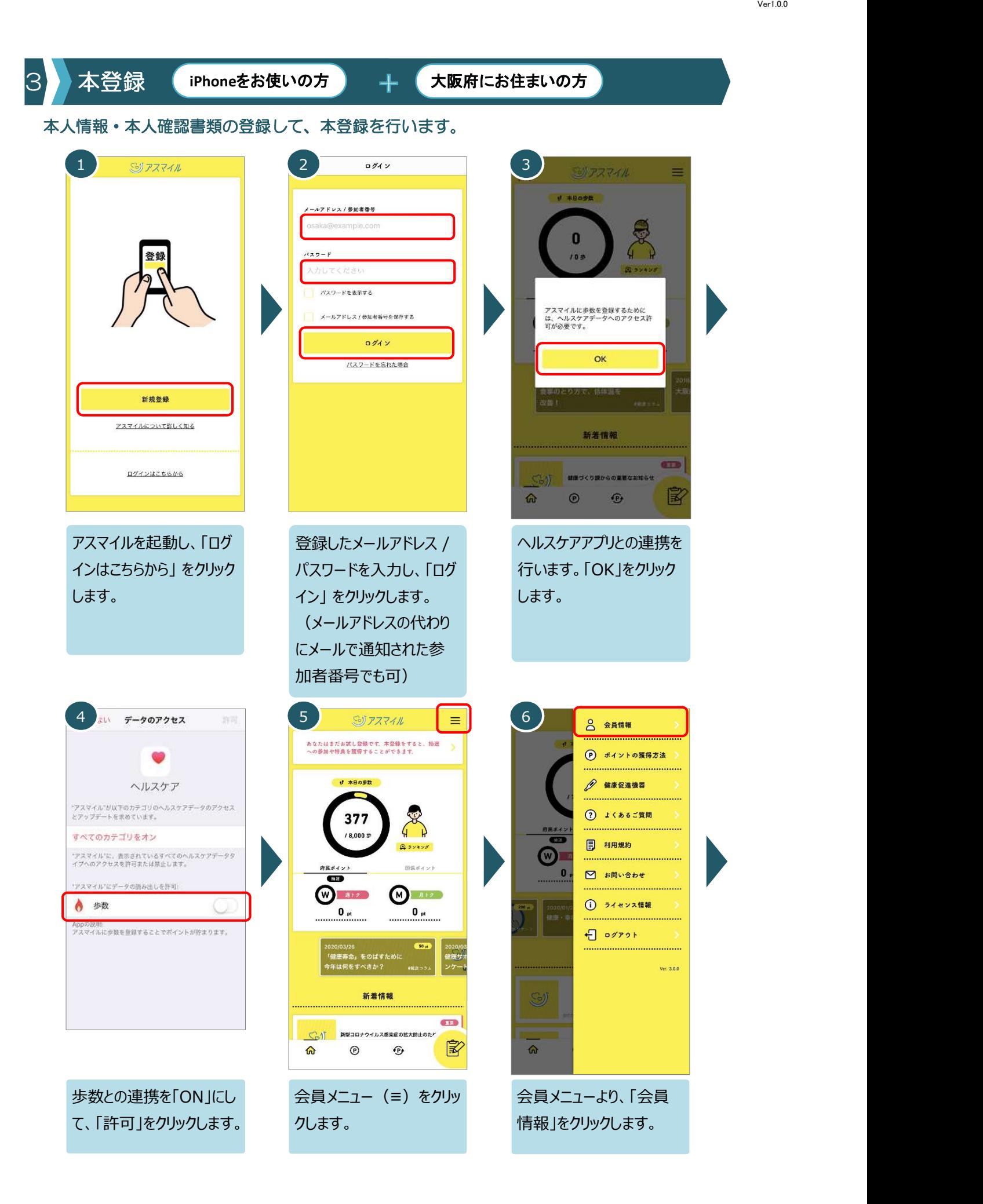

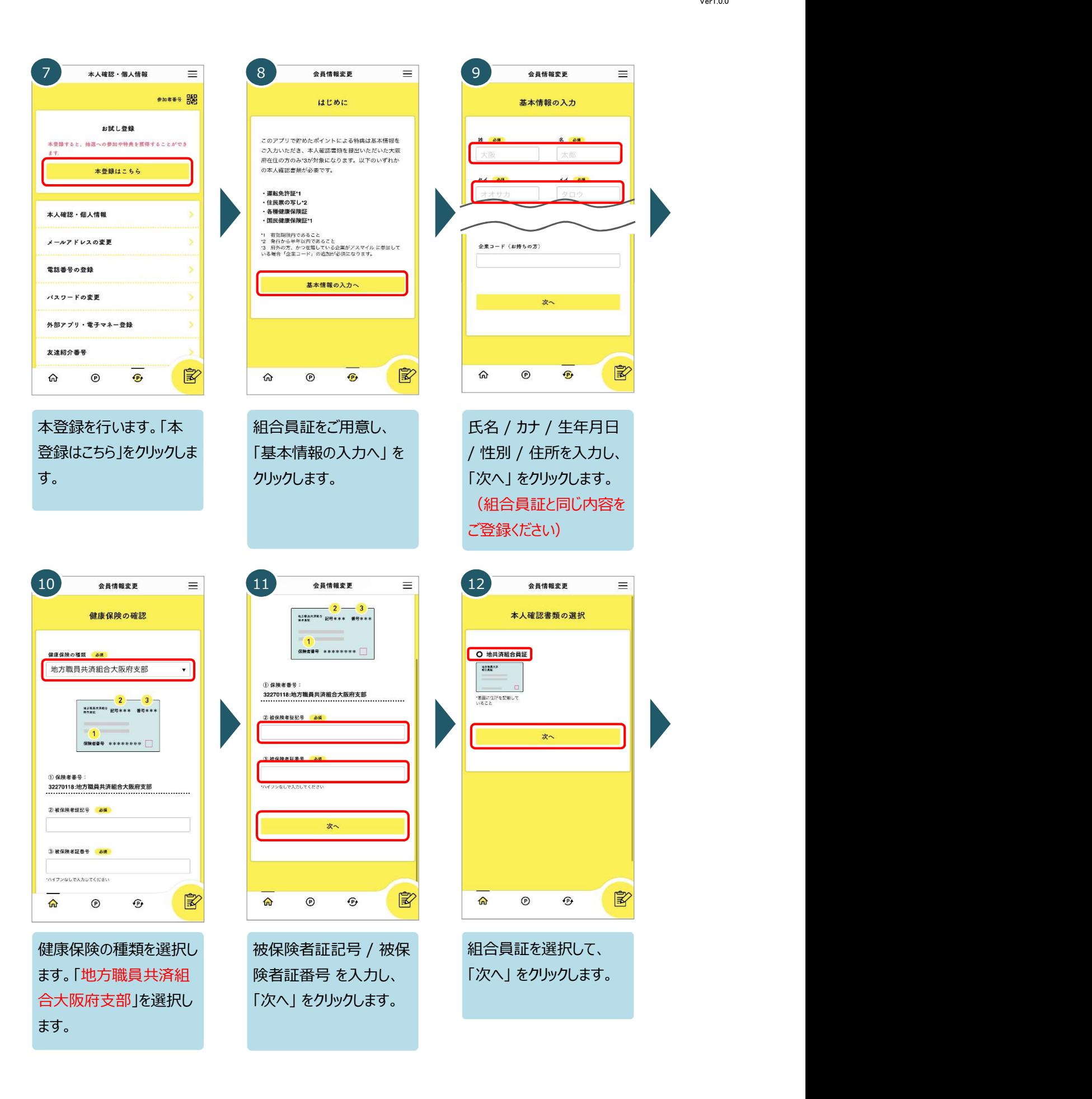

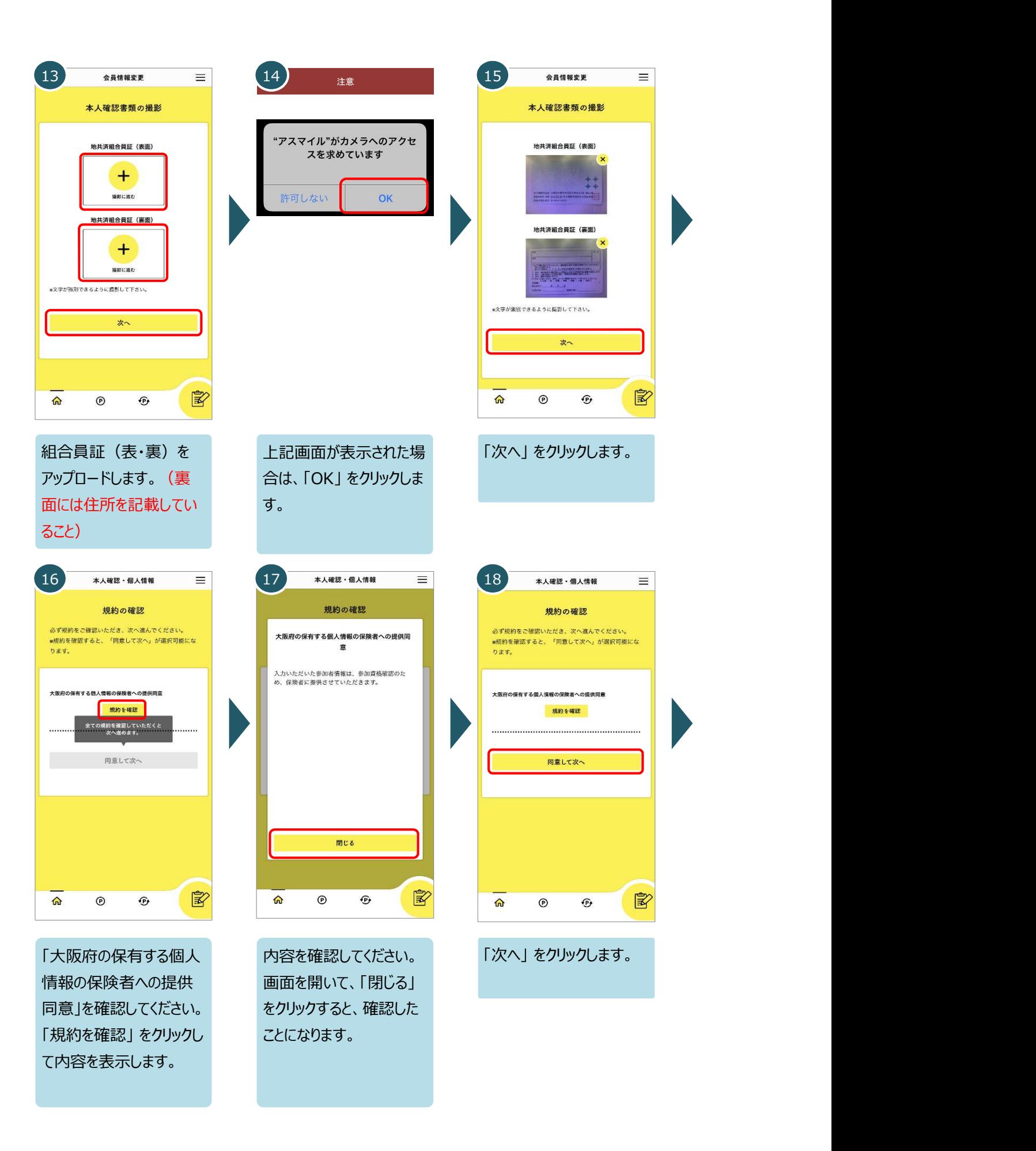

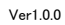

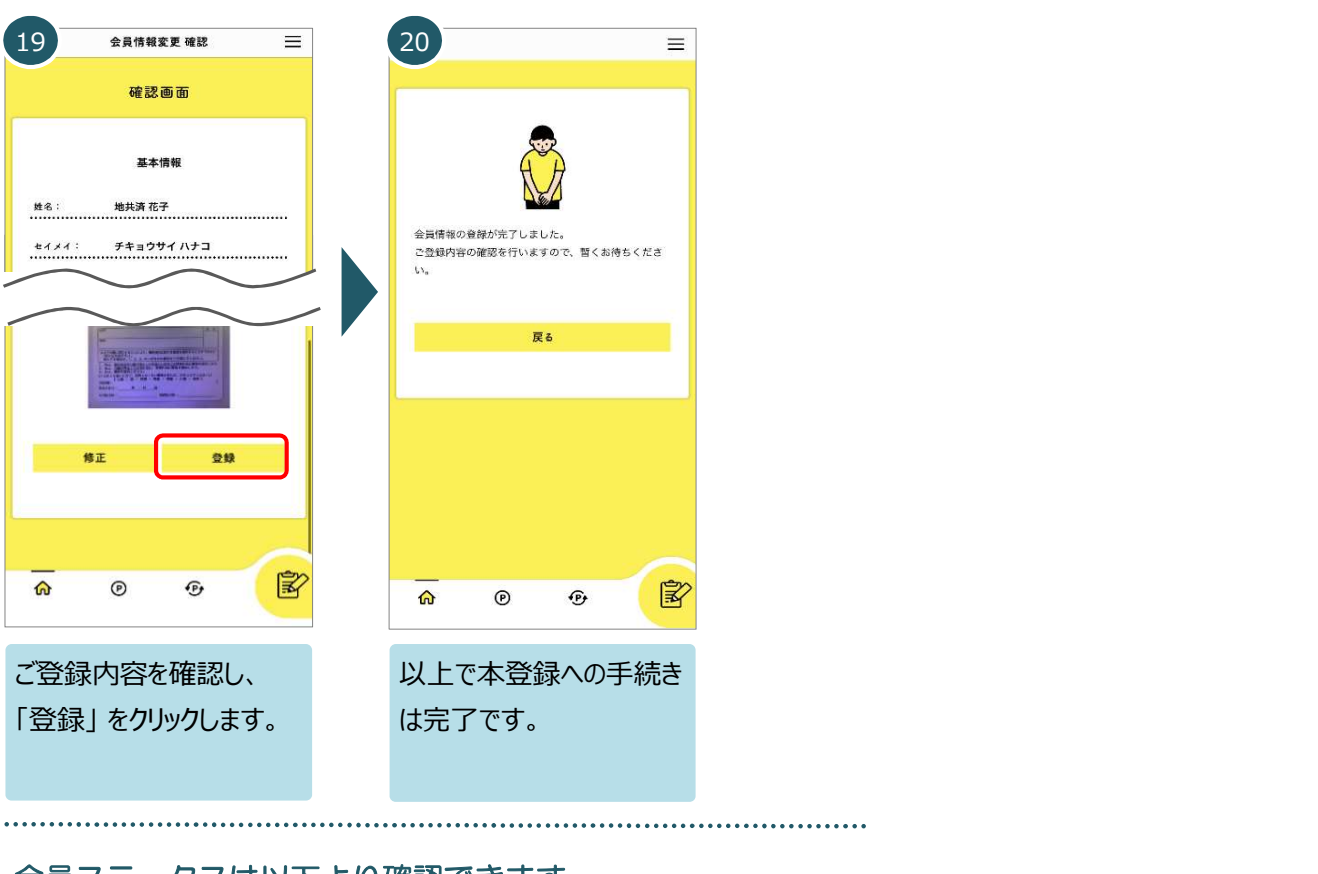

## 会員ステータスは以下より確認できます

 本登録の手続きを行うと、運営事務局で登録内容の確認を行います。 運営事務局での確 認で問題ないことが確認できると 本登録 となります。(確認中は 仮登録 となります。)

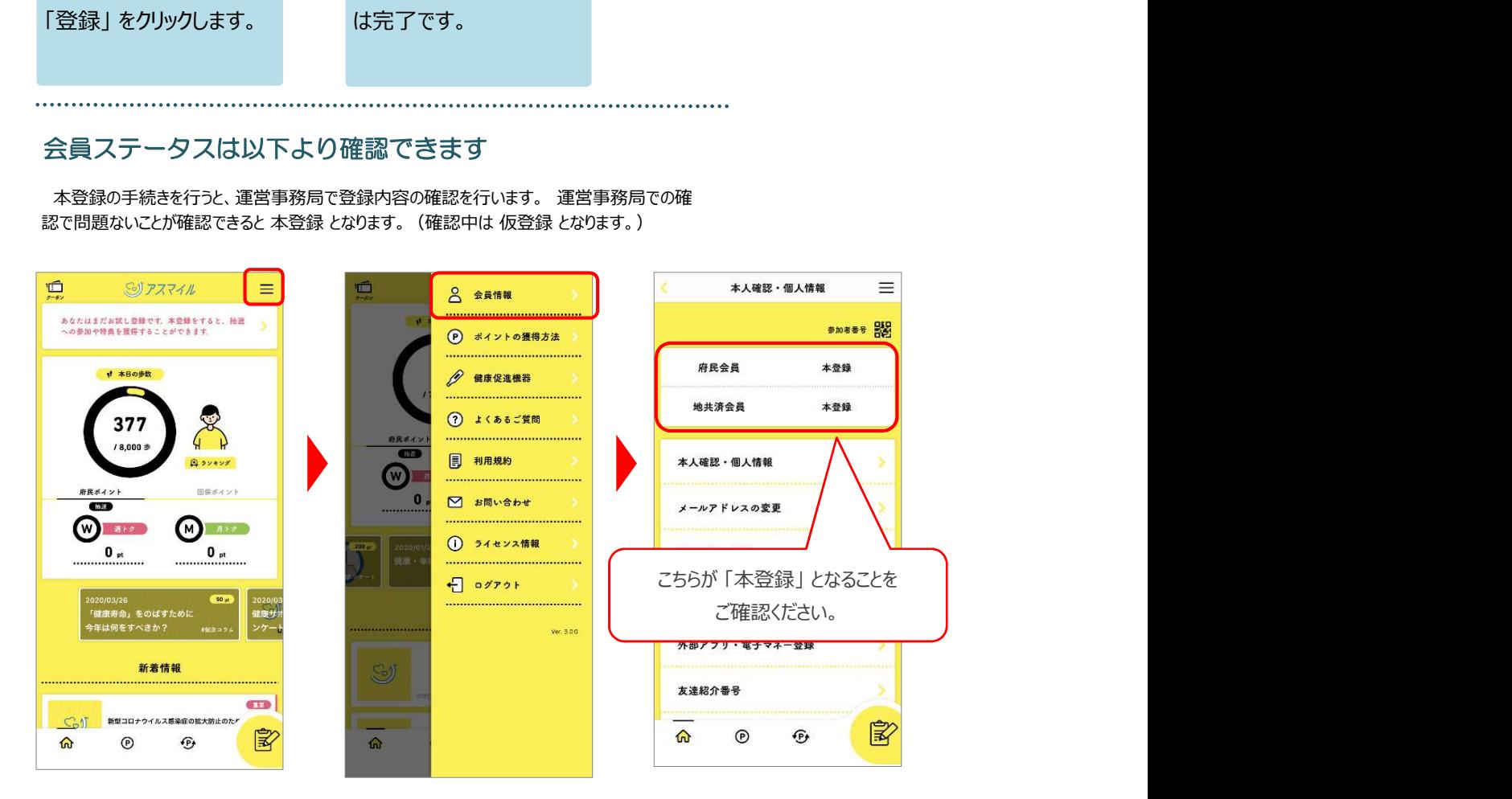